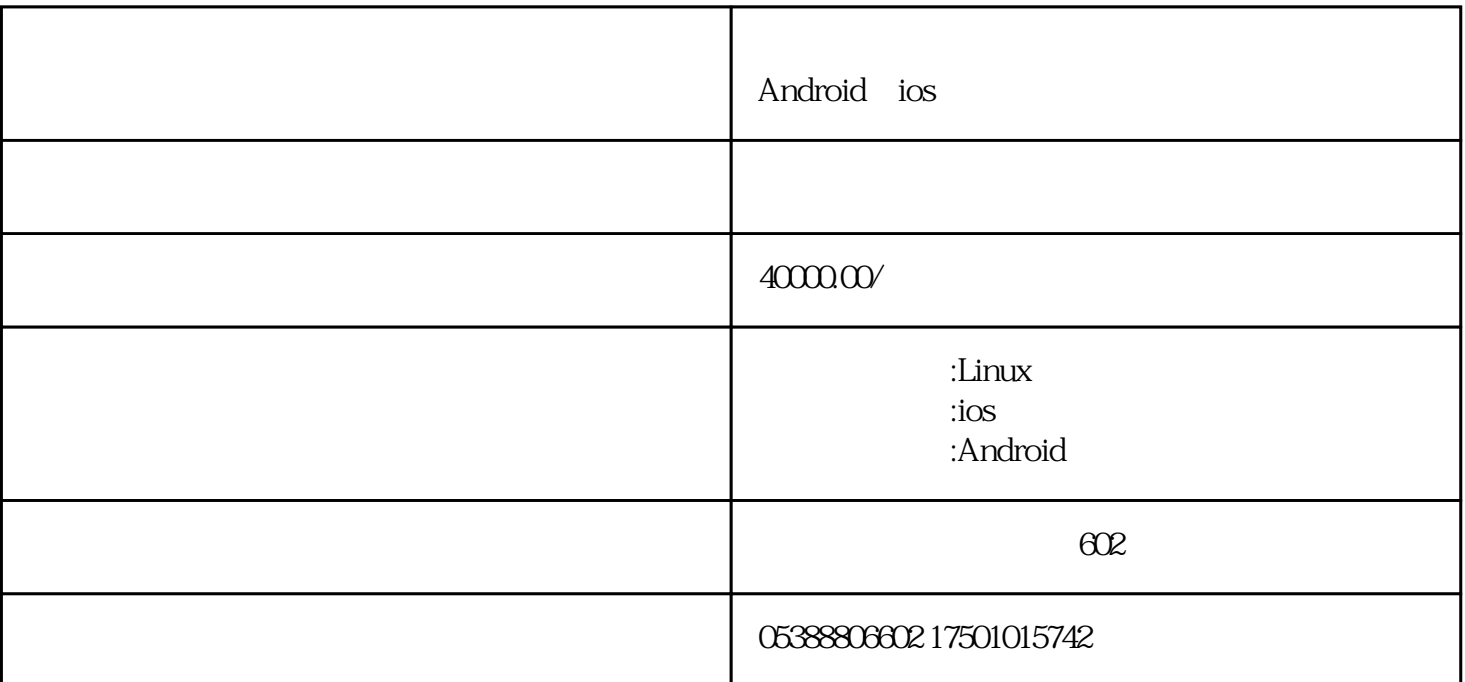

Android iOS

Android iOS

WebRTC Web Real-Time Communication<br>WebRTC  $WebRTC$ 

WebRTC Android iOS

提供的Android开发工具包进行开发;对于iOS系统,可以使用山东布谷科技提供的iOS开发工具包进行开

 $\emph{Android}$ 

1. Android Android Studio SDK

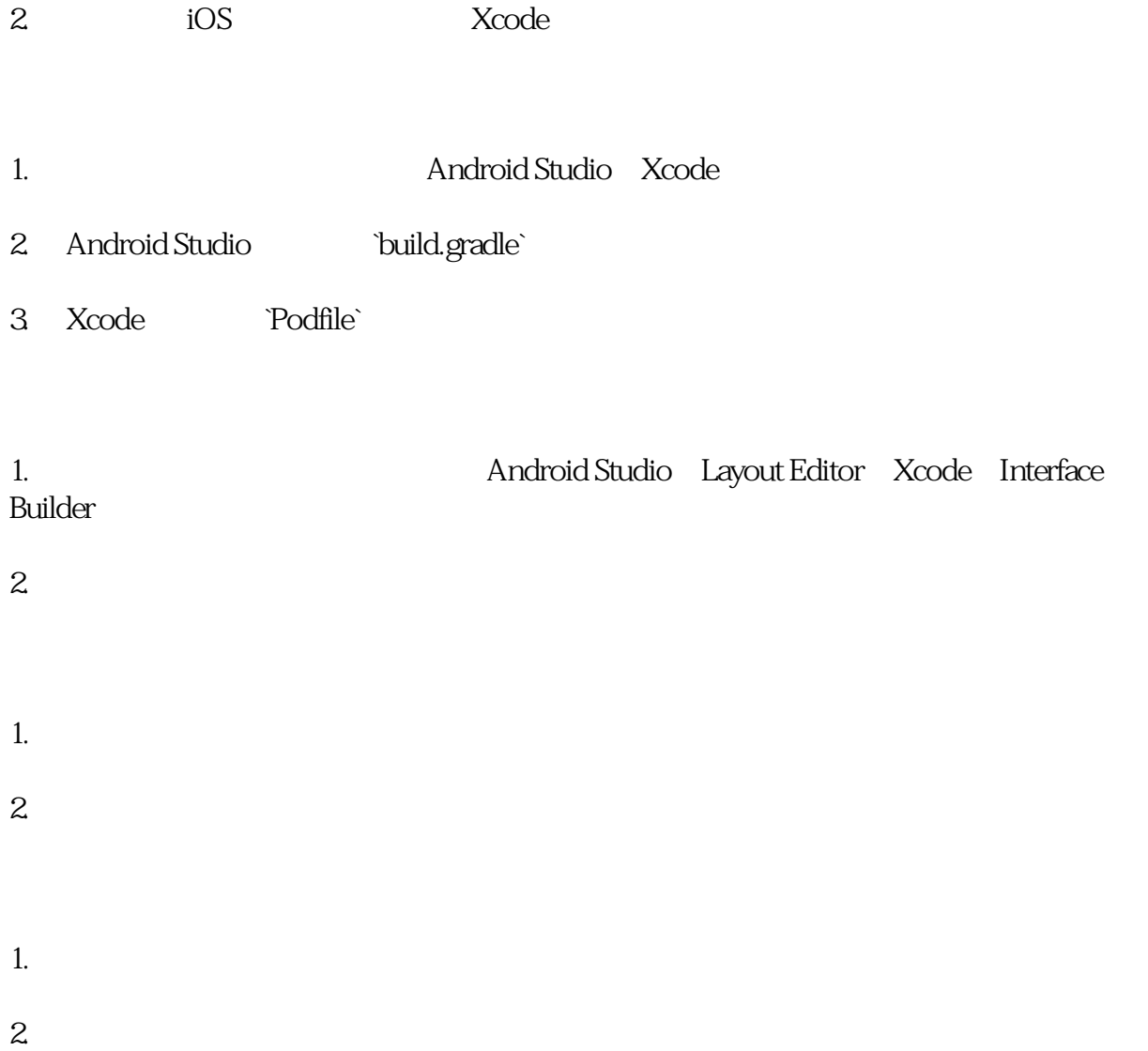

 $SSL/TLS$ 

Android iOS